# Open Education Week @ Campus Luzern 6. - 10. März 2023

### Donnerstag, 9. März 2023

Wie veröffentliche ich meine Lehr- und Lernmaterialen **SO, dass andere sie sehen und nutzen können?**<br>Dietrich Dobis, Simone Rosenkranz & Nives Egger

(Zentral- und Hochschulbibliothek Luzern)

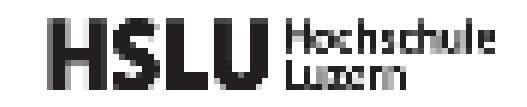

### UNIVERSITÄT UNIVERSITAT PÄDAGOGISCHE **Zhi**

PH LUZERN PADAGOGISCHE

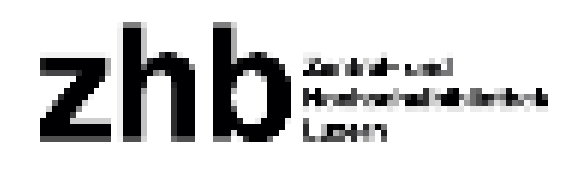

**www.zhblu** 

### Themen

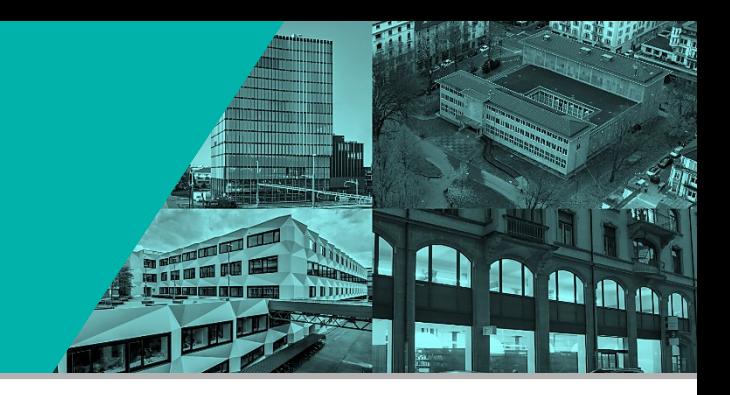

- 1. Lehrmaterialien veröffentlichen warum überhaupt?
- 2. Welche Lizenz?
- 3. Welches Format?
- 4. Welche Plattform?
- 5. OER such- und findbar machen!

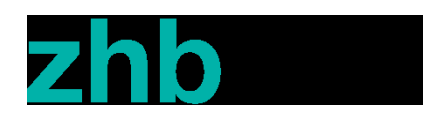

# Warum Lehrmaterialien veröffentlichen?

- $\rightarrow$  Urheberrecht  $\rightarrow$  Bildungsmaterialien
- $\rightarrow$  Rechtssicherheit schaffen!
- $\rightarrow$  Kultur des Teilens Wissen für alle zugänglich und nutzbar machen
- $\rightarrow$  Informelles Lernen oder selbständiges Lehren im Rahmen der formalen Lehre unterstützen («Selbstlernphase»)
- $\rightarrow$  Lebenslanges Lernen unterstützen
- $\rightarrow$  Materialien gemeinsam weiterentwickeln und aktualisieren
- $\rightarrow$  Feedback erhalten
- $\rightarrow$  Umgang mit neuen Herausforderungen?
- $\rightarrow$  Eigene Leistungen sichtbar machen, «Schaufenster»

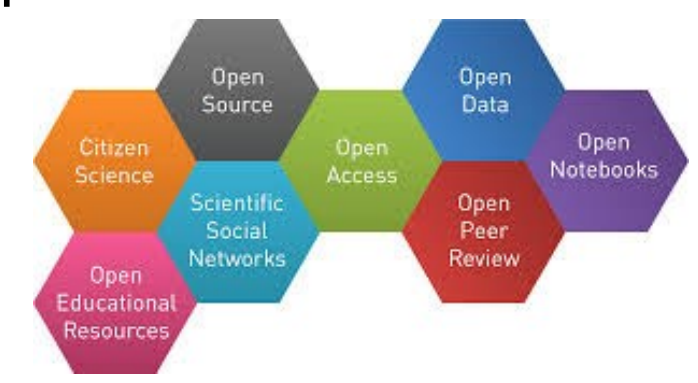

*[What is Open Science?,](https://www.fosteropenscience.eu/content/what-open-science-introduction) Foster [\(CC BY\)](https://creativecommons.org/licenses/by/3.0/ch/)*

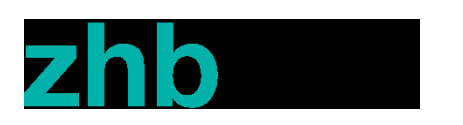

### Voraussetzung

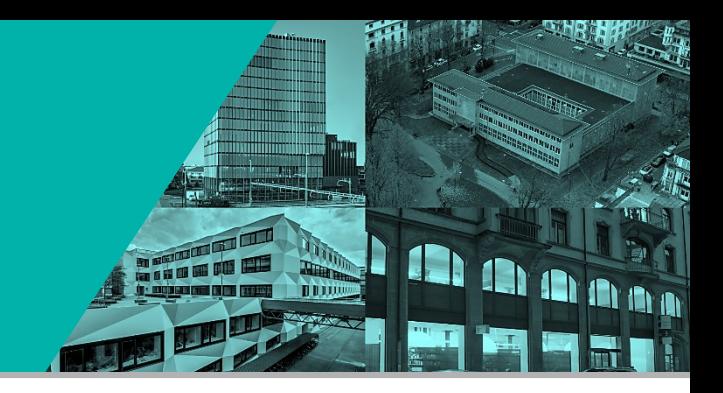

### Mein Lehrmaterial kann und darf als OER veröffentlicht werden:

■ Verwendung von Materialien, die unter einer freien Lizenz weiterverbreitet werden dürfen

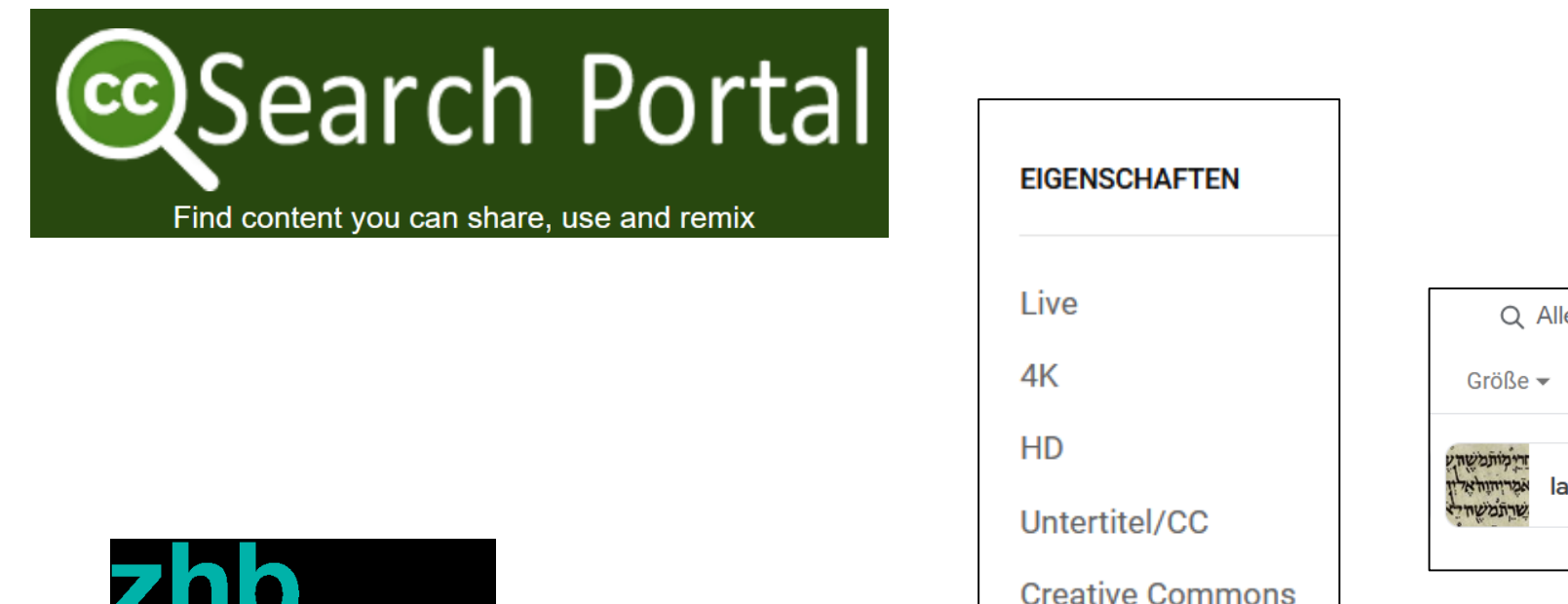

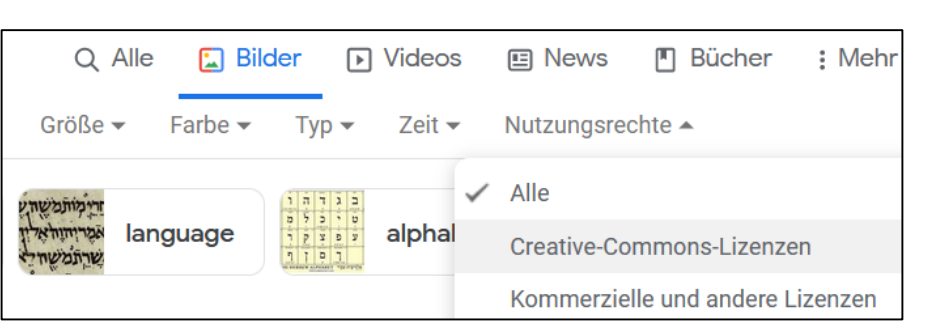

## Wie und wo publizieren?

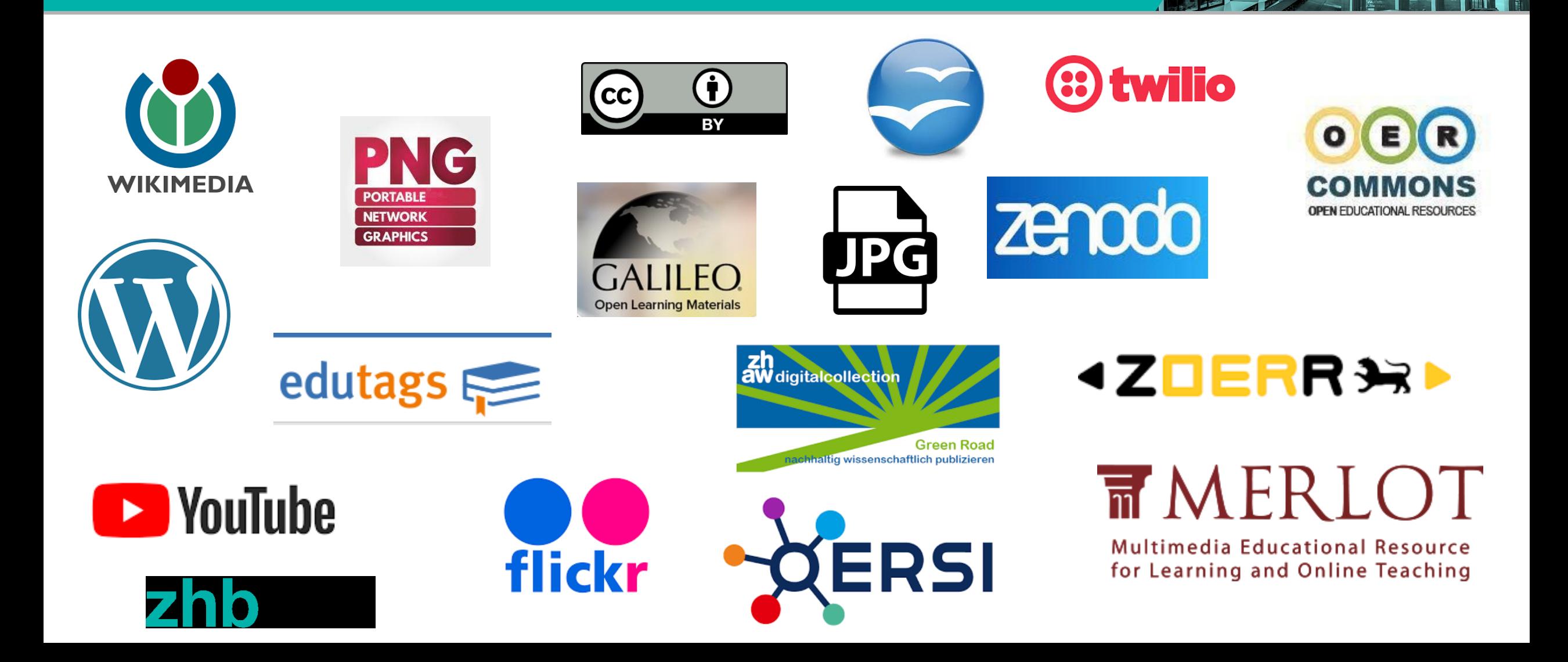

**A** A a

### Wie und wo publizieren?

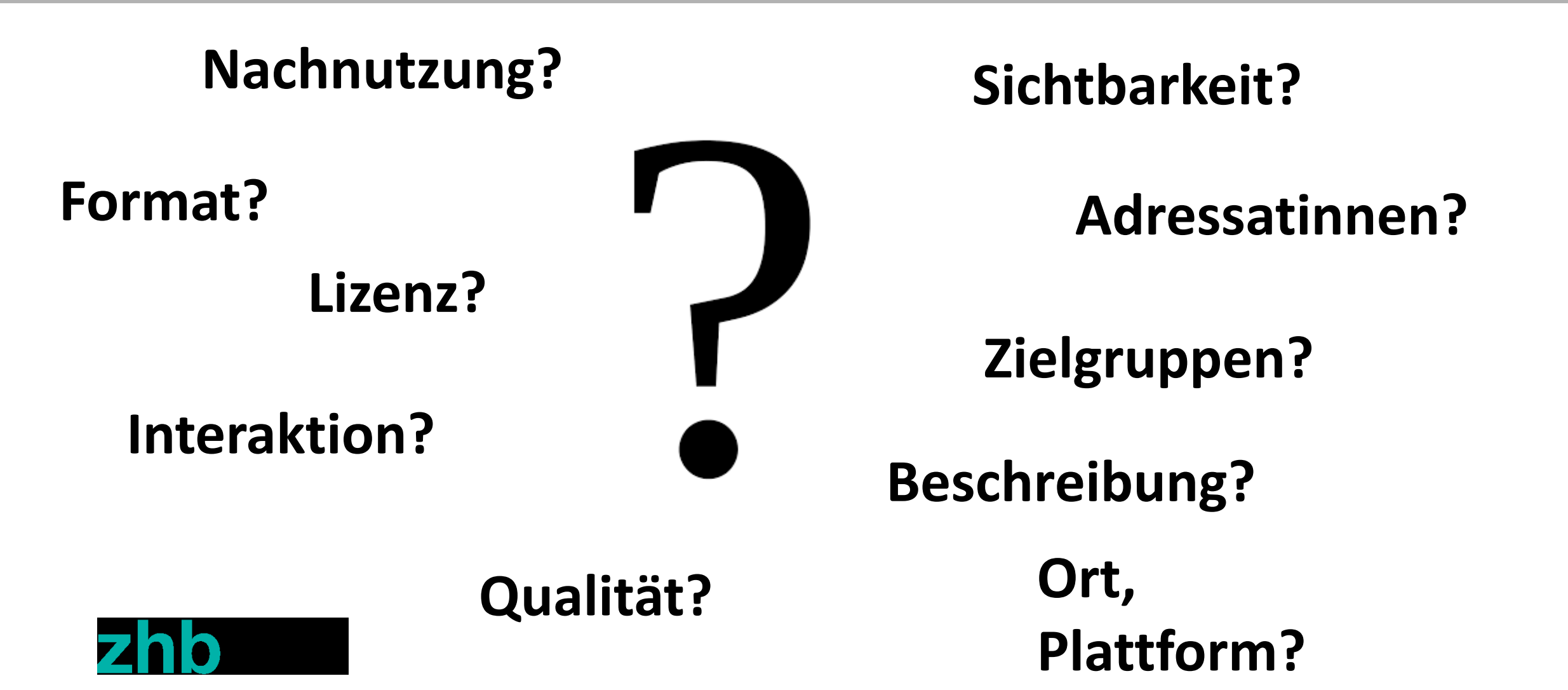

## Was sind Creative Commons?

Creative Commons Schweiz <http://www.creativecommons.ch/>

[Creative Commons](https://de.wikipedia.org/wiki/Creative_Commons) – Wikipedia

[OERinfo | Informationsstelle Open](https://open-educational-resources.de/)  Educational Resources (openeducational-resources.de)

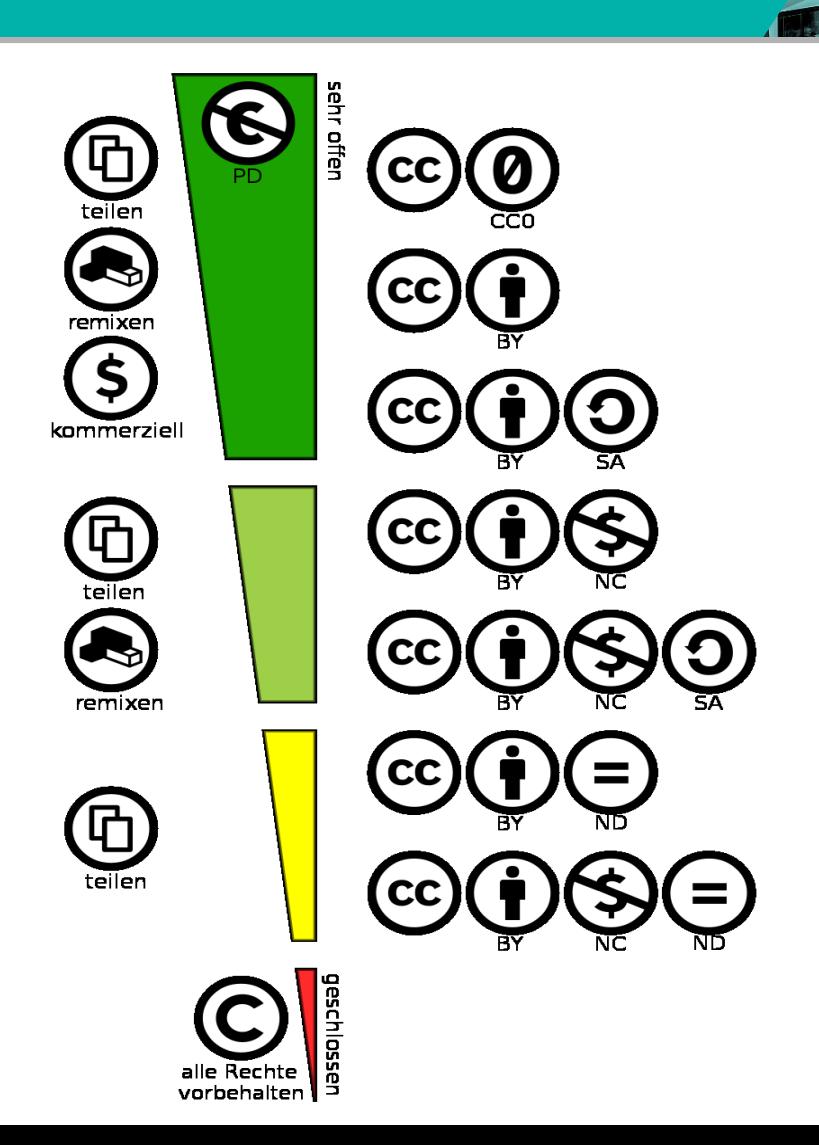

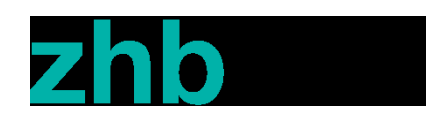

# Rechte prüfen und klären

Welche Materialien darf ich als OER verwenden?

- Materialien, die ich selbst erstellt habe
- Materialen, die bereits unter einer OER Lizenz veröffentlicht sind, z.B. Bilder, Videos etc…*-> von Anfang an freie Materialien verwenden!*
- Materialien, die der Gemeinfreiheit unterliegen («Public Domain»)
- Materialen, bei denen der Urheber komplett auf seine Schutzrechte verzichtet hat (CC0)

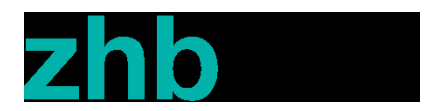

### Wie erkenne ich die richtige Creative Commons Lizenz?

Lizenz erstellen

[http://www.creativecommons.ch/liz](http://www.creativecommons.ch/lizenzen-erstellen-und-finden/) enzen-erstellen-und-finden/

OER FAQ – Antworten auf alle Fragen rund um Open [Educational Resources \(OER\)](https://oer-faq.de/)  (oer-faq.de)

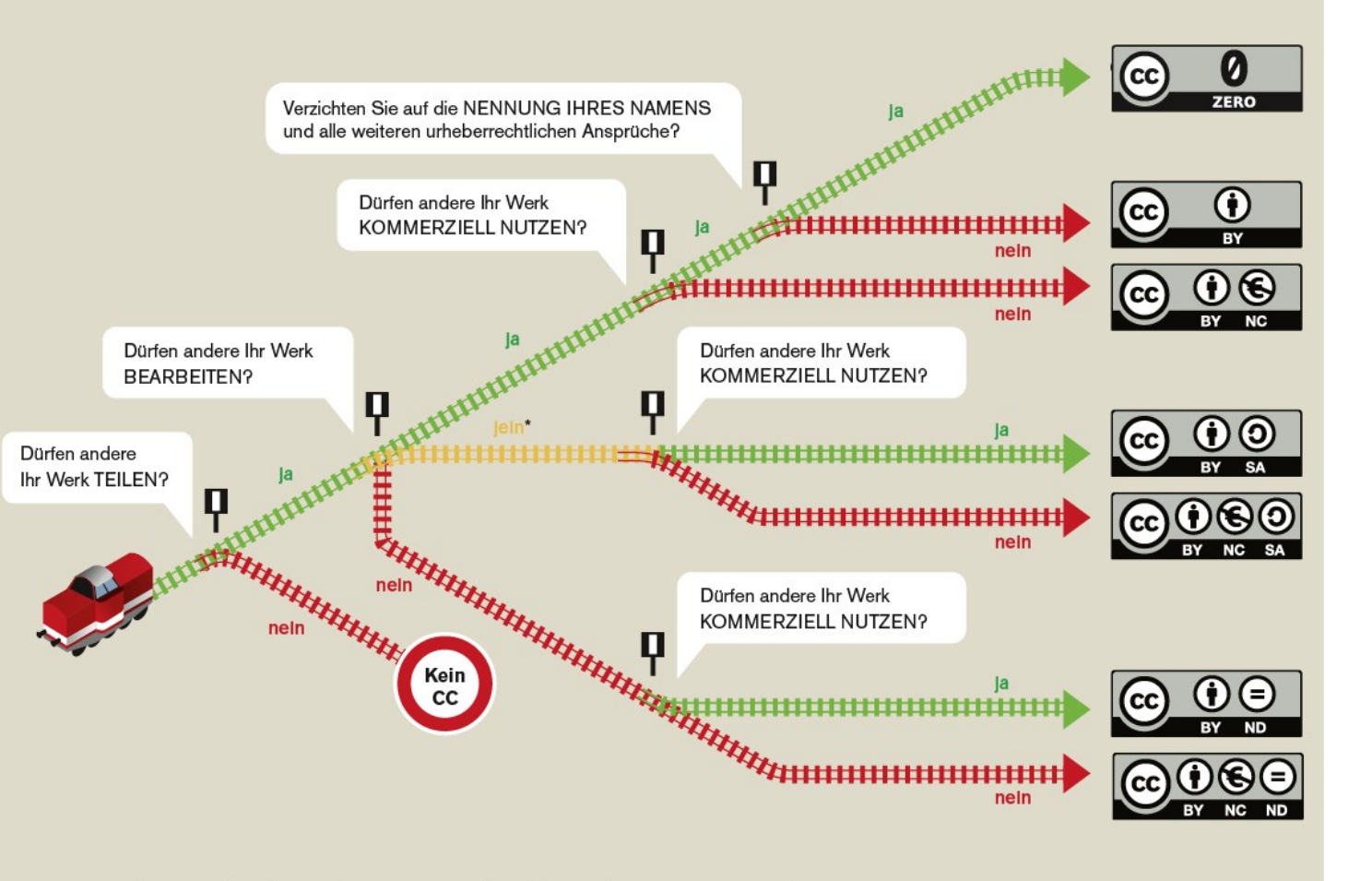

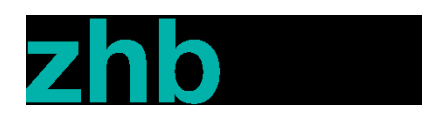

## Geeignete Beispiele für OER Lizenzen

Beispiele:

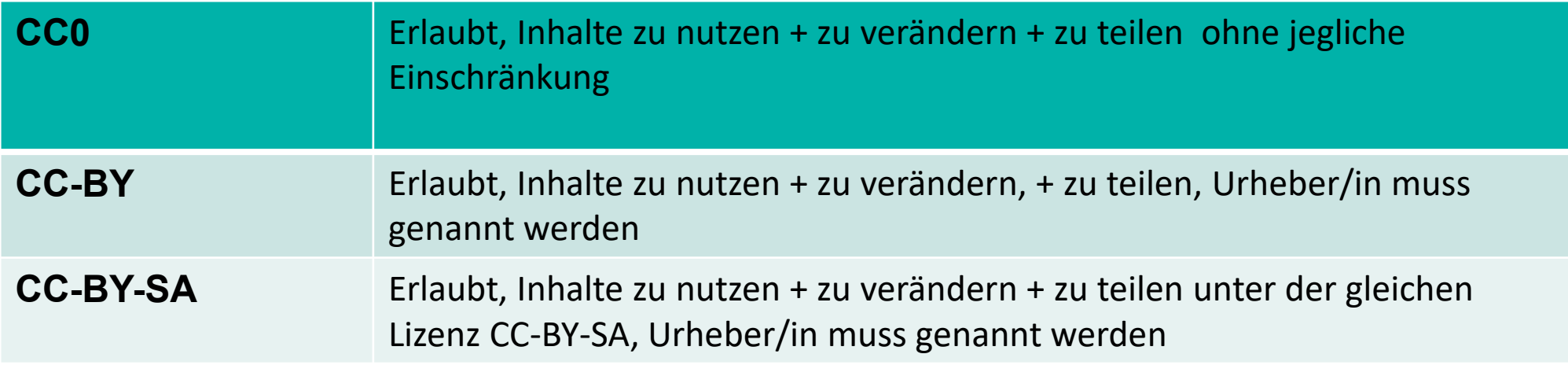

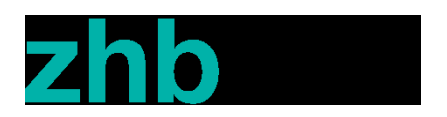

# Meine Creative Commons Lizenz sichtbar machen

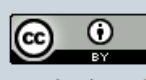

Dieser Text steht unter der CC BY 4.0-Lizenz. Der Name des Urheber soll bei einer Weiterverwendung wie folgt genannt werden: Jöran Muuß-Merholz für www.open-educational-resources.de - Transferstelle für OER. Für die Infografik und die verlinkte PDF-Datei gelten eigene Lizenzen. In Zwischenablage

"Dieser Text ist unter der Creative Commons-Lizenz CC BY 4.0 lizenziert. Für die ausformulierten Lizenzbedingungen besuchen Sie bitte die URL

https://creativecommons.org/licenses/by/4.0/";

**Generell gilt**: Jede:r muss leicht erkennen können, dass ein bestimmtes Werk oder eine ganze Publikation unter der gewählten CC-Lizenz genutzt werden darf.

Manche Rechte vorbehalten: Die Einzeltitel und die Zusammenstellung dieser Compilation werden unter den Bedingungen der Creative Commons-Lizenz Namensnennung-Keine kommerzielle Nutzung-Keine Bearbeitung 4.0 Deutschland veröffentlicht (siehe [hier](https://creativecommons.org/licenses/by-nc-nd/4.0/de/))

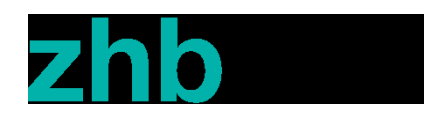

# Datei- / Speicherformate für OER

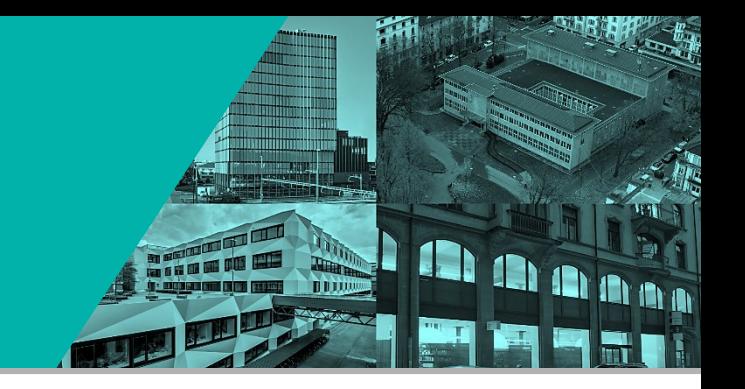

Damit OERs genutzt und weiterverarbeitet werden können, muss Folgendes beachtet werden:

- Formate wählen, die Änderungen zulassen und verbreitet sind wie docx, pptx, rtf, jpg und png
- Formate wählen, die bevorzugt offenen Standards entsprechen wie odt, ods, odp etc.

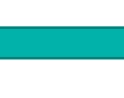

• *Im Zweifelsfall die Materialien in verschiedenen Formaten veröffentlichen*

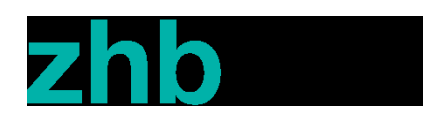

## Welche Art von Plattform?

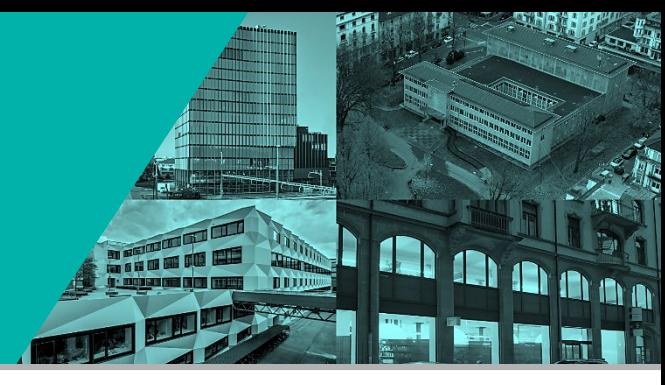

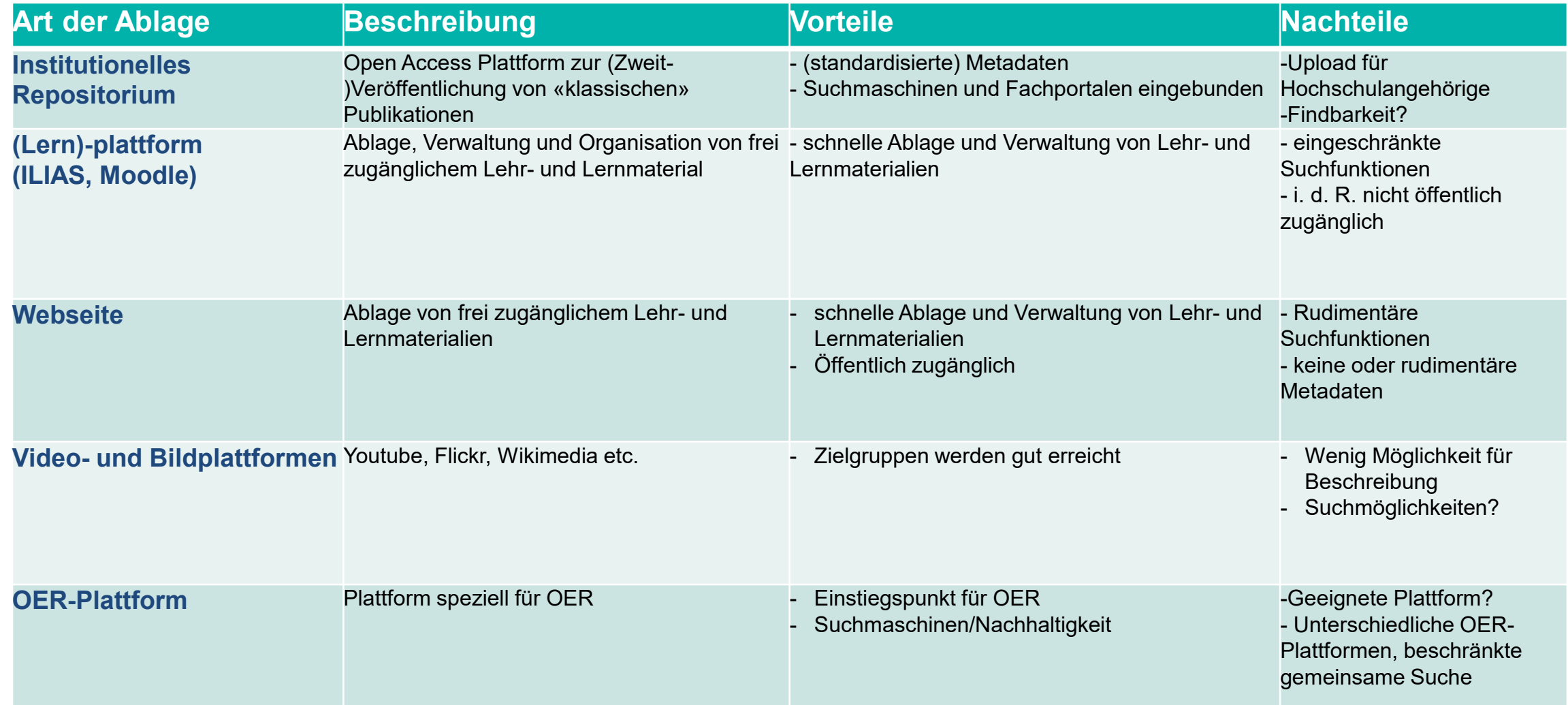

## Welche Plattform?

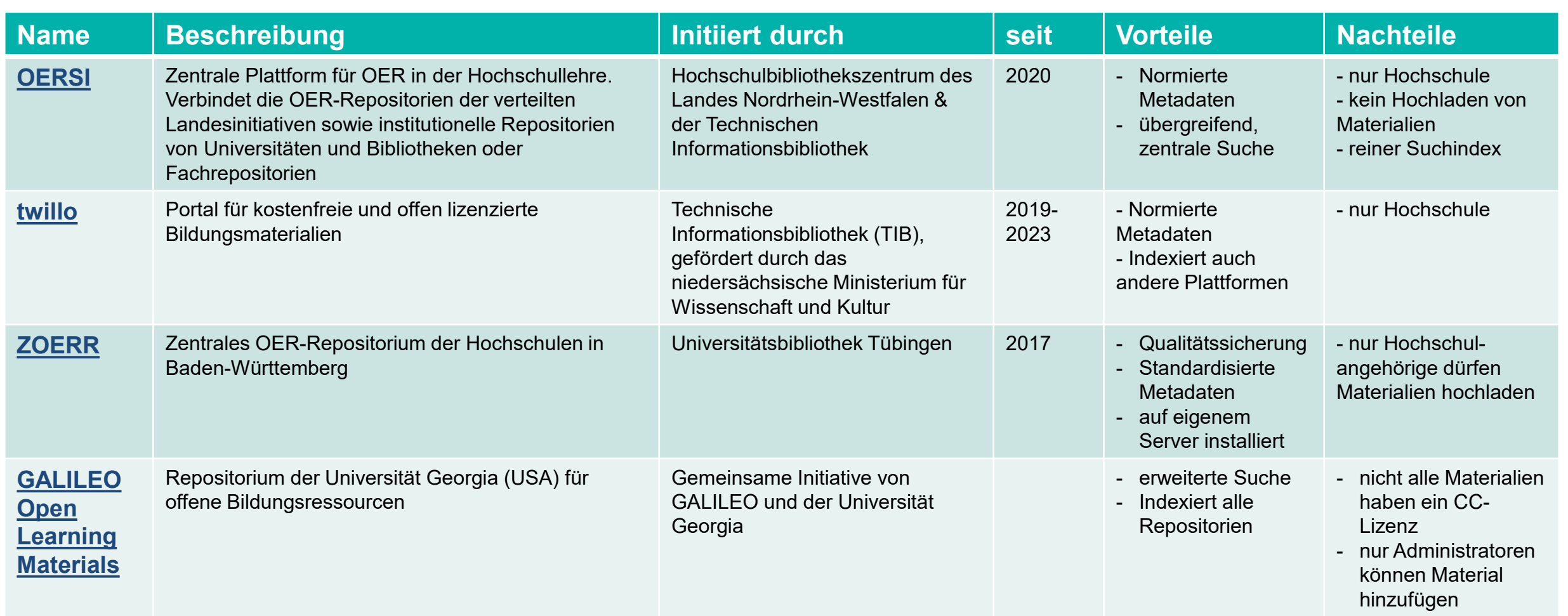

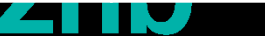

## OER-Repositorien in Deutschland

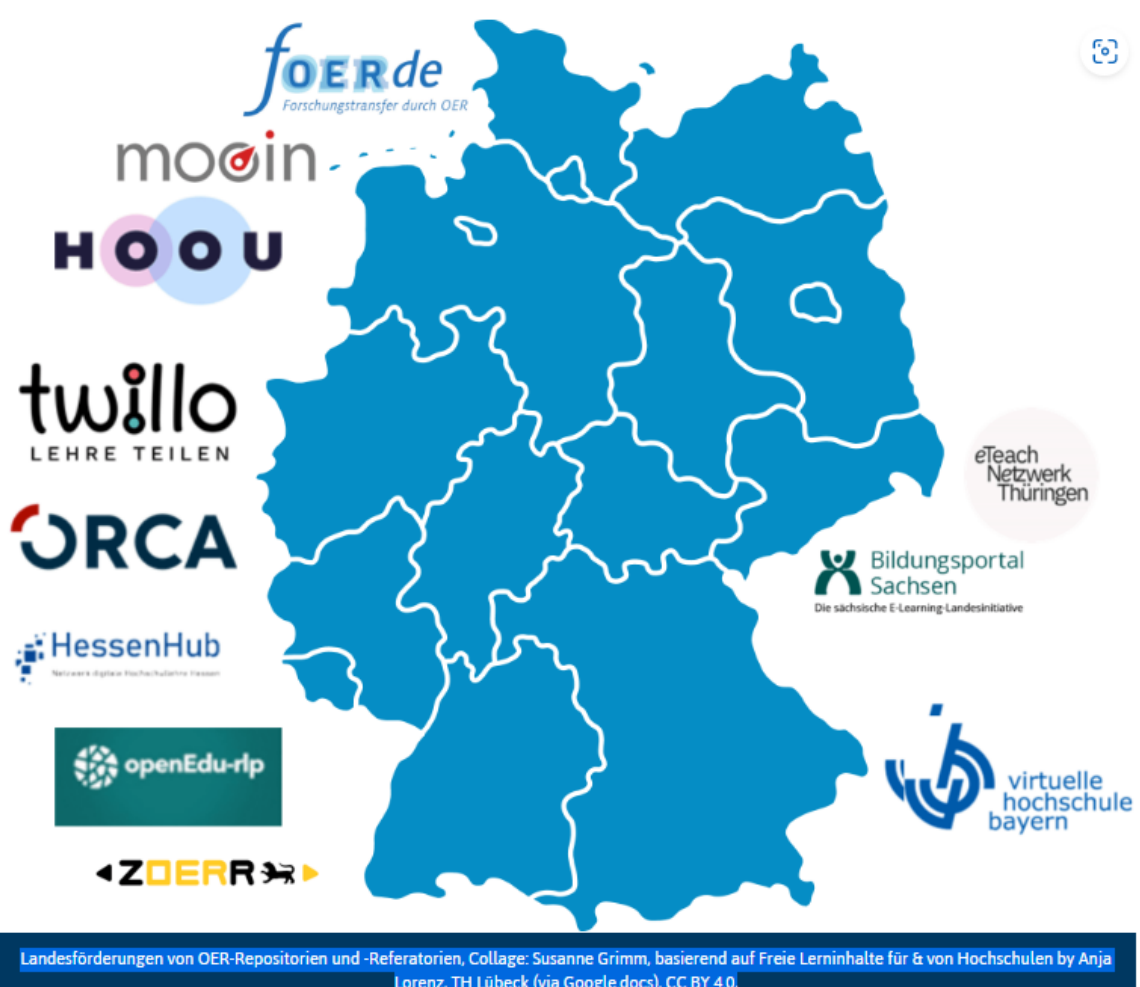

**Und die Schweiz…?**

 $\bullet$ 

hittitud

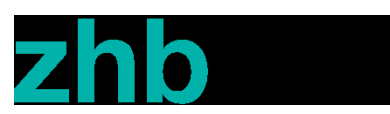

Lorenz, TH Lübeck (via Google.docs), CC BY 4.0,

## Versionenverwaltung

- 
- Offene Lehr- und Lehrmaterialien müssen kontinuierlich gepflegt werden -> «living documents»
- Dafür braucht es eine präzise Versionenverwaltung -> wer hat was wann geändert? Welches ist die aktuelle Version?

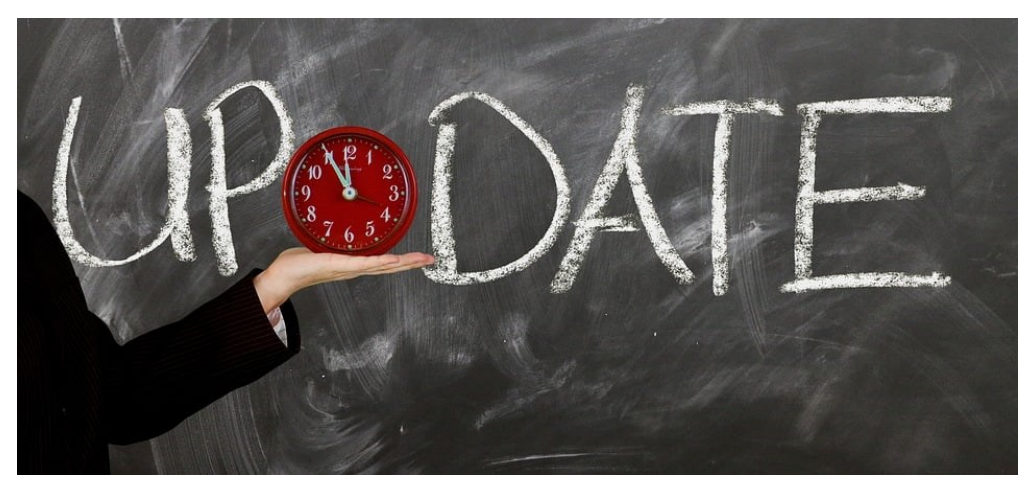

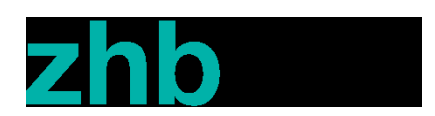

**Bildquelle: [Pixabay](https://pixabay.com/de/illustrations/update-upgrade-aktualisieren-tafel-1672385/)**

### Wichtige didaktische Informationen?

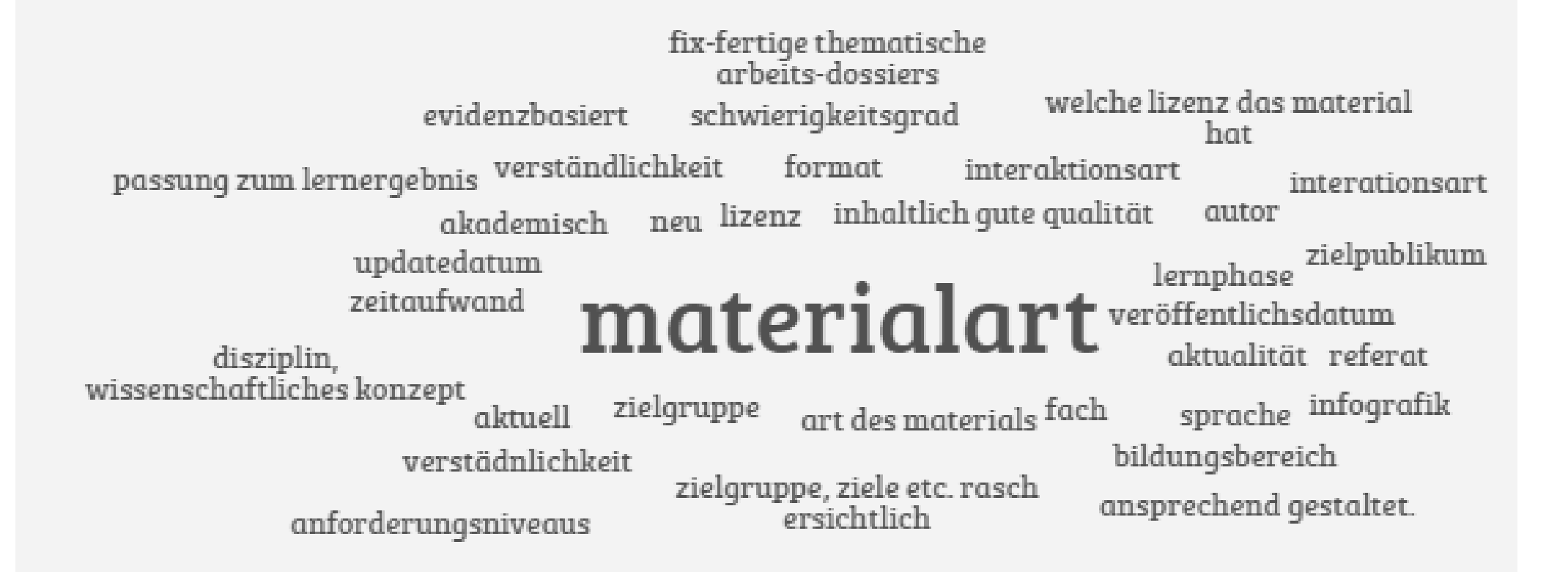

Umfrage Veranstaltung C. Gabellini 7. März

## OER beschreiben

#### January 1, 2015

#### Book Open Access

Unterricht adaptiv gestalten: Ausbildung -Mentorat Sekundarstufe I: Bausteinheft 3

.<br>Goldsmith, Daniel: Humm, Jakob: Luthiger, Herbert: Schilter, Margrith: Sutermeister Christen, Rose: Weingartner, Armin

Die in der Ausbildung von Lehrpersonen an der PH Luzern eingesetzten Bausteinhefte sind ein wichtiges Bindeglied zwischen der berufspraktischen Ausbildung in den Praxisschulen und den Lehrveranstaltungen an der Hochschule. Sie legen den Grundstein für eine gemeinsame Sprache zwischen Studierenden. Dozierenden und Praxislehrpersonen.

Das Bausteinheft 3 "Unterricht adaptiv gestalten" richtet auf der Basis der Erkenntnisse der kognitiv-konstruktivistischen Forschung den Fokus auf die Schülerin bzw. auf den Schüler als aktiv handelndes und eigenständiges Individuum. Lernprozesse sind somit individuell - und ebenso individuell sollten Lehrpersonen ihre Schülerinnen und Schüler beim Lernen begleiten. Dabei zeigt es den Studierenden anhand von zehn Bausteinen wichtige Grundlagen zur Gestaltung von lernwirksamem adaptivem Unterricht auf.

Im Bausteinheft werden zentrale Elemente des adaptiven Unterrichts thematisiert. Dazu gehören u.a. das Berücksichtigen der Lernvoraussetzungen und Lernhaltungen der Schülerinnen und Schüler, die Binnendifferenzierung, die Begleitung der Schülerinnen und Schüler auf ihrem individuellen Lernweg, die Fähigkeiten der Lehrpersonen zum Perspektivenwechsel, das Hineindenken und Hineinversetzen in die Denkprozess der Lernenden, das Erstellen von passenden Lerndiagnosen, das Formulieren differenzierte Rückmeldungen der Lehrperson an die Schülerinnen und Schüler sowie ein reflektierter Umgang mit Fehlern.

Bei der adaptiven Unterrichtsgestaltung gilt es, durch eine reflektierte Lernunterstützung gemeinsam mit der Schülerin bzw. mit dem Schüler herauszufinden, welche Lernstrategien ihr bzw. ihm am besten entsprechen. Letztlich bilden das Formulieren von durchdachten kompetenzorientierten Aufgaben und die flexible Gestaltung der Hausaufgaben ein weiteres zentrales Element des adaptiven Unterrichts.

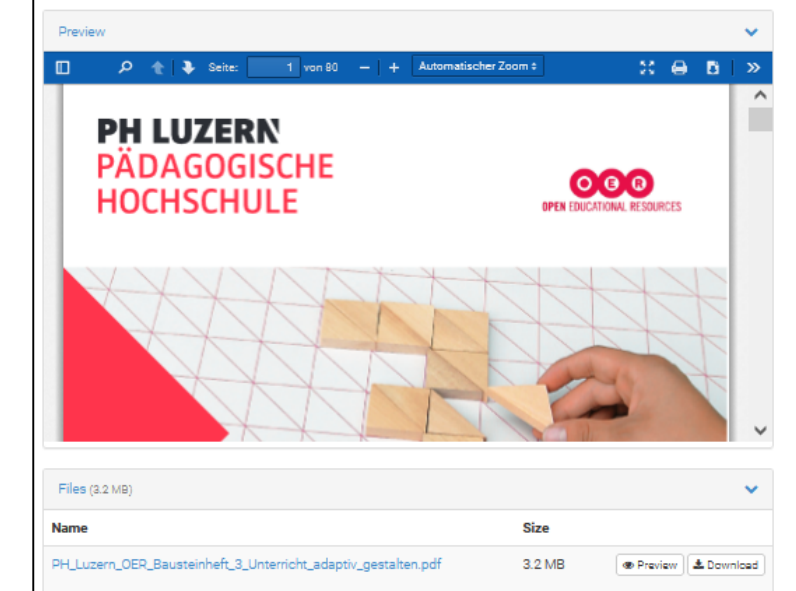

md5:1bd98cb9b7c9df9671eeef0a242548c5@

Citations <sup>(2</sup>0)

Part of LORY Lucerne Open Repository Universität Luzern Hochschule Luzern Pädagogische Hochschule Luzern Historisches Museum Luzern powered by ZHB Luzern **OpenAIRE** 

See more details

5.966

**±** downloads

**Publication date:** January 1, 2015

2.170

**O** views

noi·

#### DQI 10.5281/zenodo.22989

Kevword(s):

#### **Communities**

LORY - Lucerne Open Repository LORY - Lucerne Open RepositorY / PH Luzern -Pädagogische Hochschule Luzern

#### License (for files): C' Creative Commons Attribution 4.0 International

#### Share

### <u>៳⋿lvifl⊜i+</u>

#### Cite as

 $\ddot{\phantom{0}}$ 

Goldsmith, Daniel, Humm, Jakob, Luthiger, Herbert, Schilter, Margrith, Sutermeister Christen, Rose, & Weingartner, Armin. (2015). Unterricht adaptiv destalten: Ausbildung - Mentorat Sekundarstufe I: Bausteinheft 3 (p. 76). Pädagogische Hochschule Luzern. https://doi.org/10.5281/zenodo.229891 ()

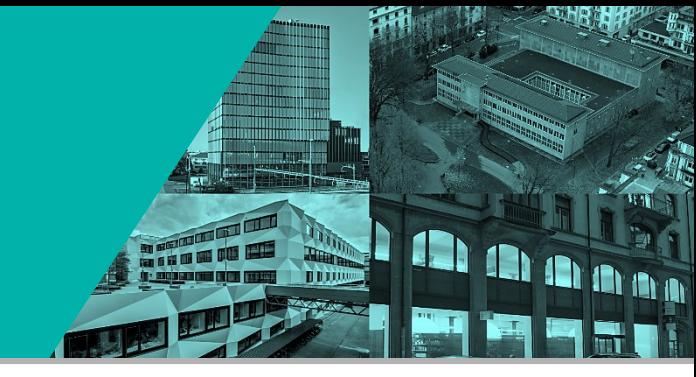

### **Beispiel LORY/Zenodo:**

- Publikationstyp
- Autoren
- Titel
- Abstract
- **Schlagworte**
- Publikationsjahr
- Lizenz
- DOI

Keine didaktischen Informationen!

<https://zenodo.org/record/229891#.Y-vCuYQxl6U>

### OER beschreiben

hebrew

 $x \mid Q$ 

 $\ddot{\phantom{0}}$ 

### 로 Filter

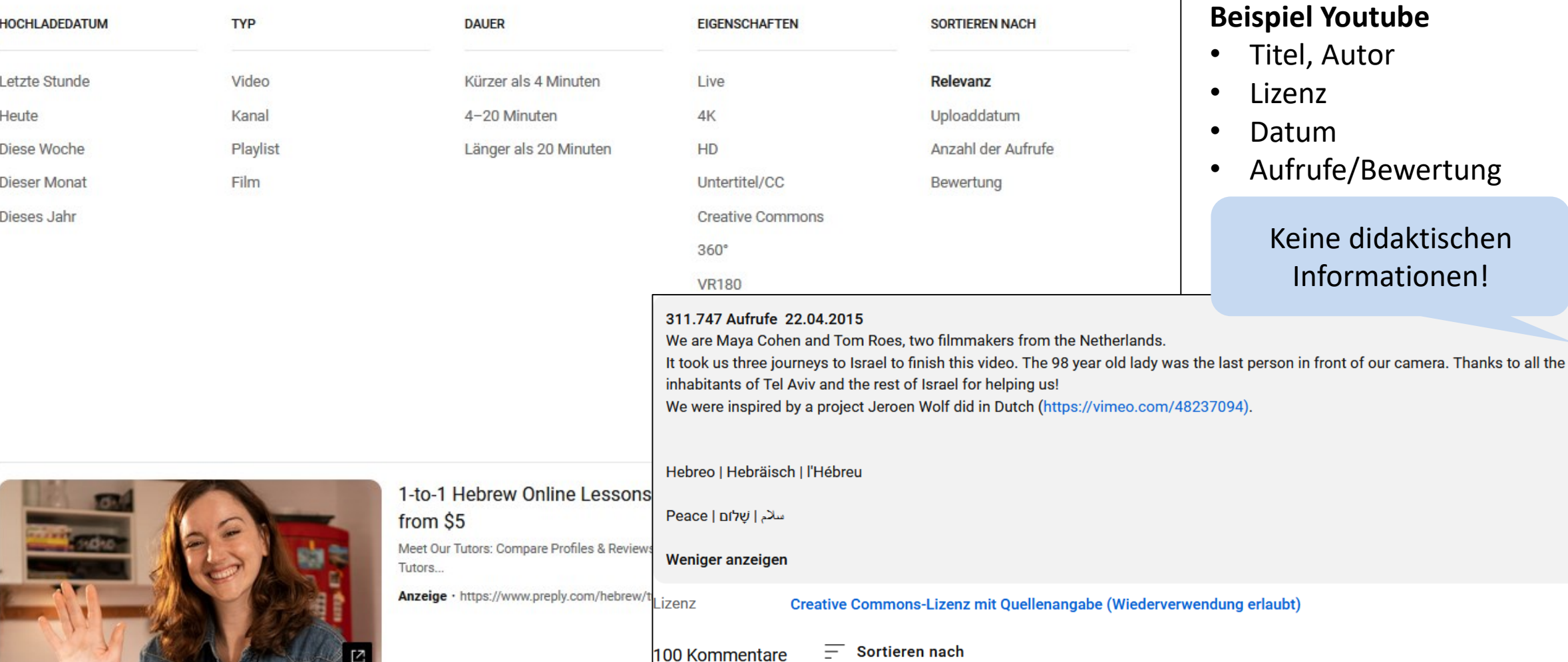

# Suchmöglichkeiten nach OER

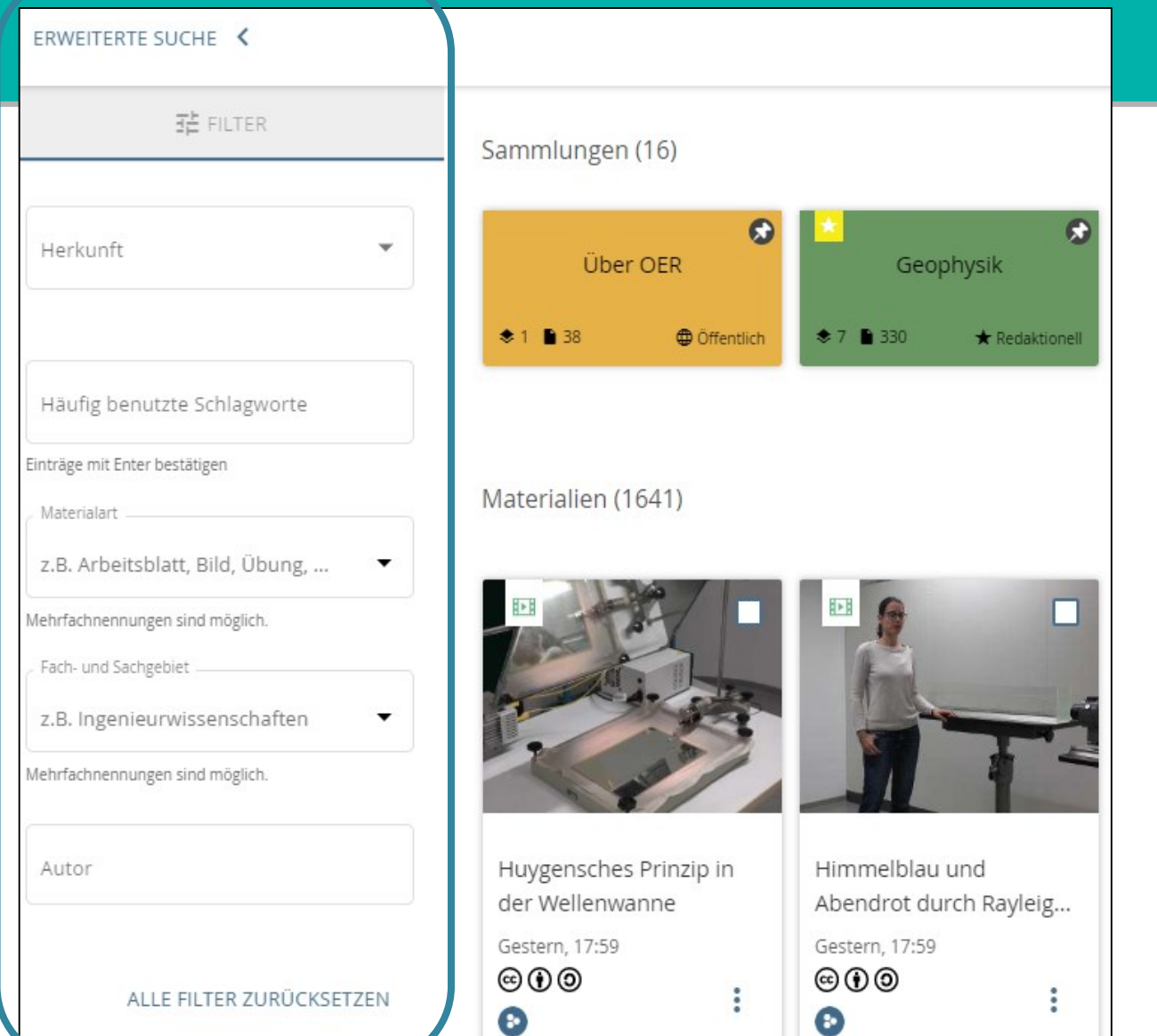

### **Beispiel OERWB**

- Titel, Autor
- Herkunft
- Schlagworte
- Beschreibung
- Materialart
- Fachgebiet
- Lizenz
- (Rudimentäre) Angaben zur Version

J. N

• Persistent Identifier

### <https://www.oerbw.de/>

### Suchmöglichkeiten nach OER

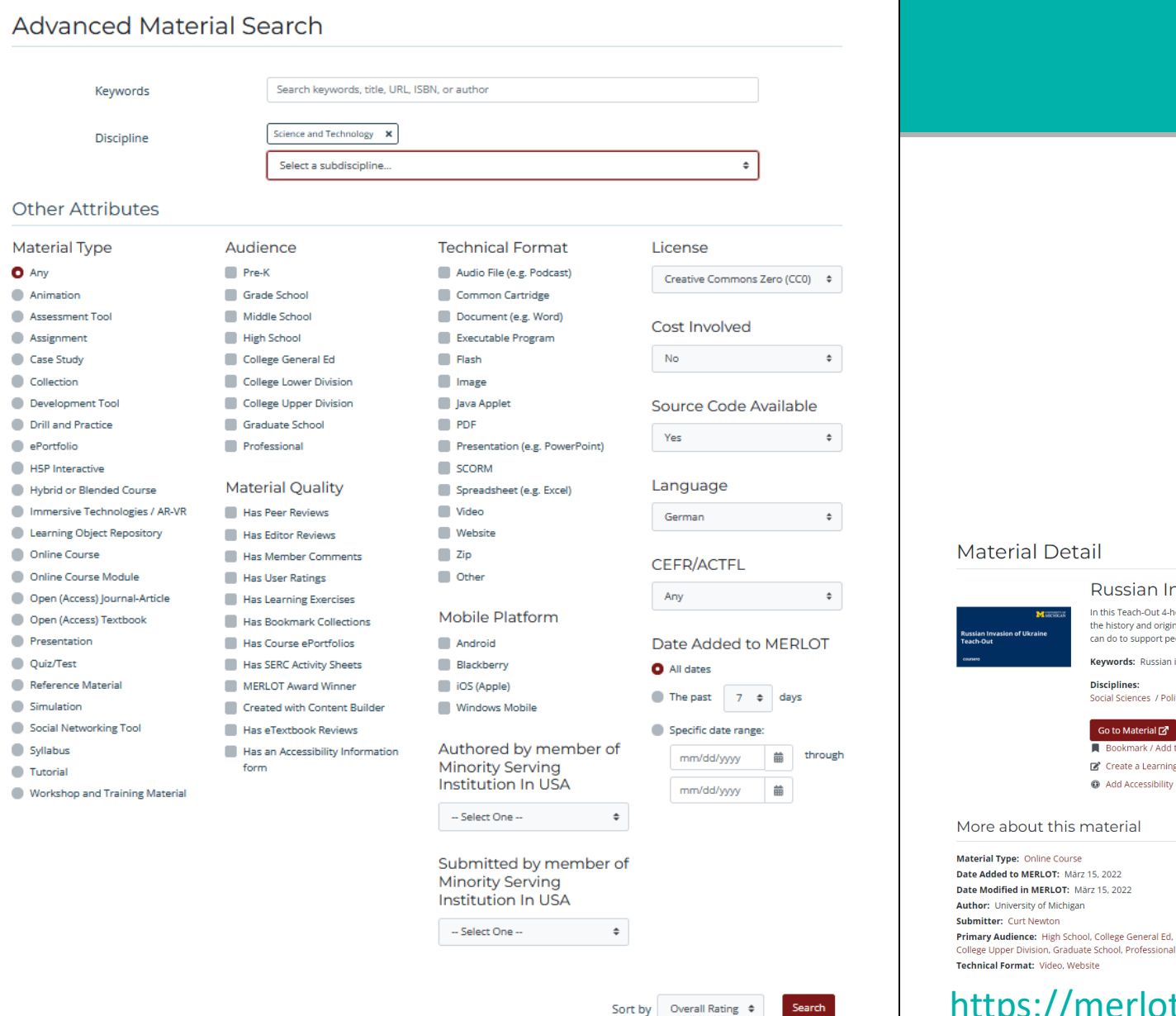

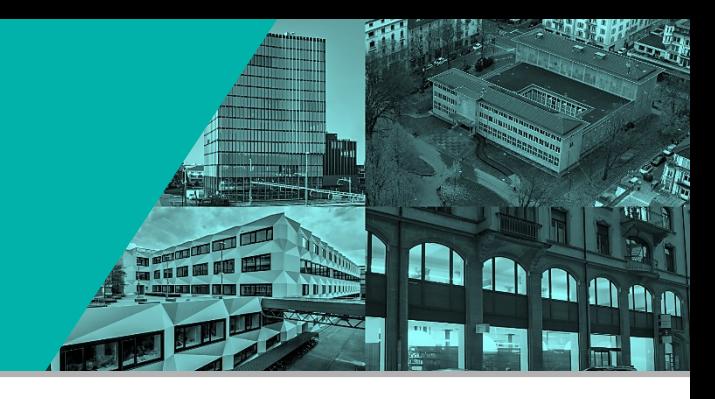

### **Beispiel MERLOT**

- Titel, Autor
- **Materialart**
- Technisches Format
- **Fachgebiet**
- Zielgruppe
- Lizenz
- Qualität über Nutzerfeedback

#### **Material Detail**

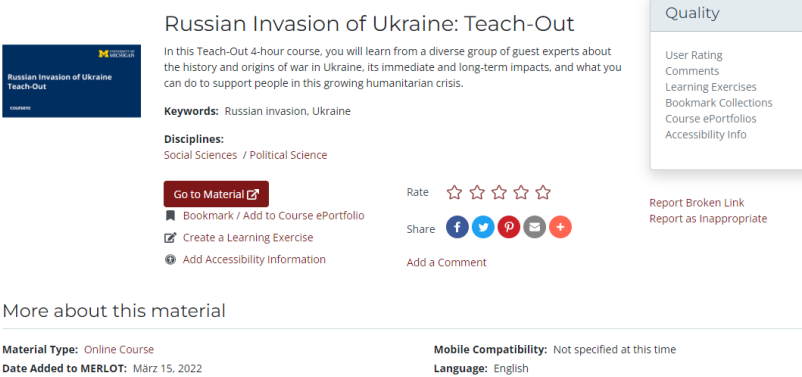

Cost Involved: No Source Code Available: Unknown Accessibility Information Available: Unknown Primary Audience: High School, College General Ed, College Lower Division, **Creative Commons: No** 

### <https://merlot.org/merlot/index.htm>

### OER beschreiben

S

R

L

C

P

R

L

P

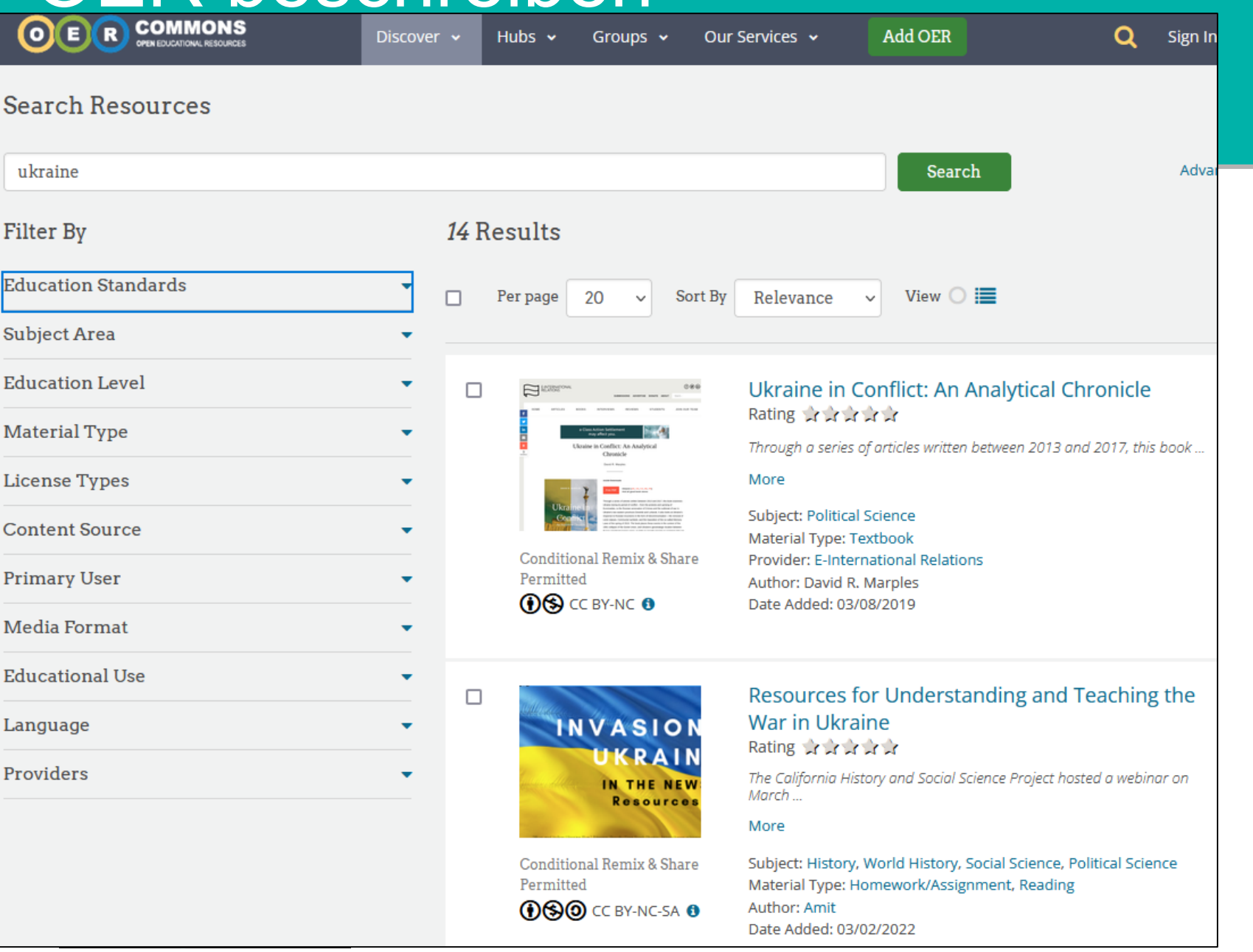

**Beispiel OER Commons**

Alle Angaben wie in LORY/Zenodo, zusätzlich:

E N

**TEN** 

<https://www.oercommons.org/>

- Zielstufe
- Zielgruppe (Student, Lehrer)
- Funktion im Unterricht
- Materialtyp

• ….

### OER beschreiben

### Lernen in der Natur - Impulsaufgaben für Kindergartenkinder

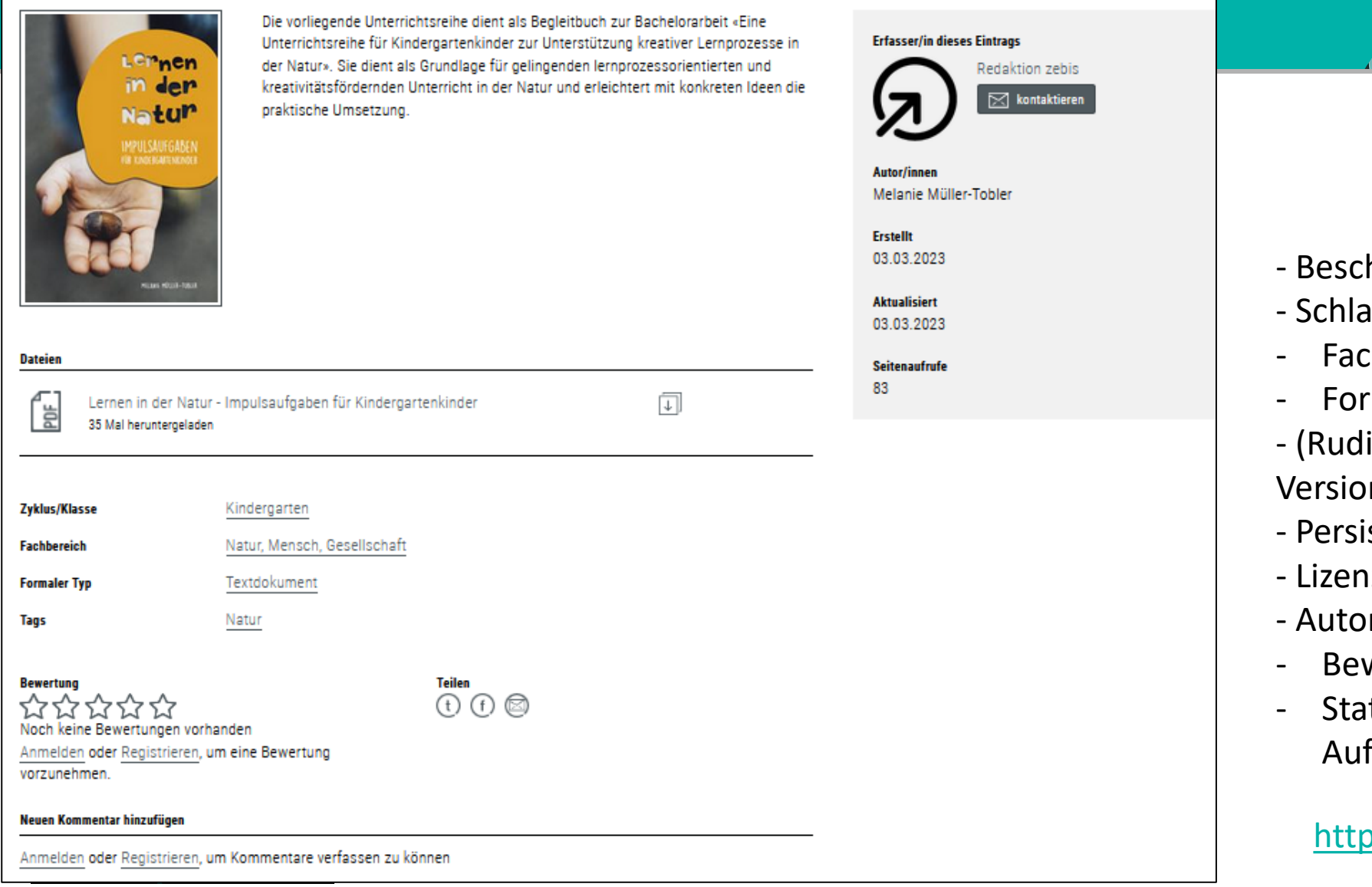

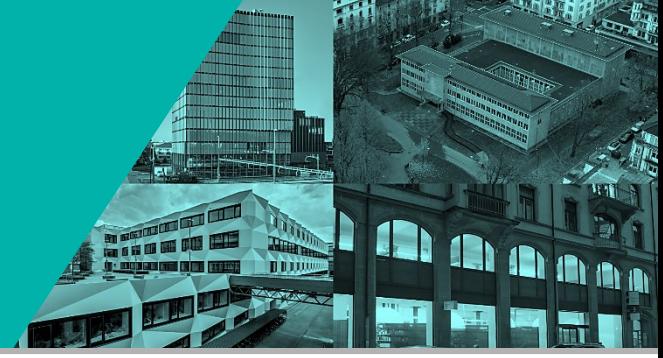

- Beschreibung
- Schlagwörter
- Fachbereich
- Formaler Typ
- (Rudimentäre) Angaben zur Version
- Persistent ID
- Lizenz
- Autoren
- Bewertung/Teilen/Kommentare
- Statistik (Downloads und Aufrufe)

<https://www.zebis.ch/>

# LOM Learning Objects Metadata

- Standardisierte Metadaten für Bildungsmaterialien
- 2002 vom Institute of Electrical and Electronics Engineers (IEEE) entwickelt
- Kann für spezifische Kontexte angepasst werden, z.B. für Schweizer Kontext

[LOM Schweiz](https://www.educa.ch/de/taetigkeiten/online-dienste/lom-ch) (von educa angepasster LOM-Standard)

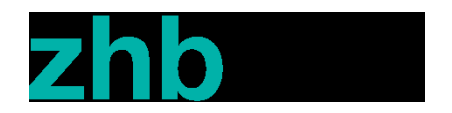

# Zum Abschluss: Tipps

• Bei der Erstellung möglichst offene und freie Materialien (z.B. Bilder) verwenden

An

- Lizenz wählen, welche eine Bearbeitung zulässt (CC0, CC-BY, CC-BY-SA)
- Das Lehrmaterial nach Möglichkeit in einem offenen oder zumindest in einem gängigen Format publizieren, welches eine Bearbeitung zulässt (evtl. in mehreren Formaten)
- Plattform wählen, welche das Lehrmaterial mit den passenden Informationen der Zielgruppe bekannt macht
- OER bewerben z.B. über Social Media, Community (z.B. Newsletters) bzw. über "Metasuchen" wie edutags!

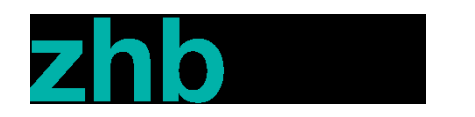

# Open Education Week @ Campus Luzern 6. - 10. März 2023

- [https://wb-web.de/material/medien/oer-veroffentlichen-aber-wie-](https://wb-web.de/material/medien/oer-veroffentlichen-aber-wie-und-wo.html)Freitag, 11. März 2022
- ehrmaterialien der Aus- und Weiterbildung On veroffentlichen/ Access zugänglich machen
- Prof. Sebastian Huber (Hochschule Luzern, Institut für Betriebs- und Regionalökonomie)

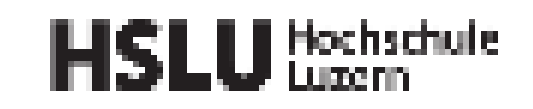

 $\overline{\phantom{a}}$  ,  $\overline{\phantom{a}}$  ,  $\overline{\phantom{a}}$ UNIVERSITÄT **LUZERN** 

PÄDAGOGISCHE **HOCHSCHULE** 

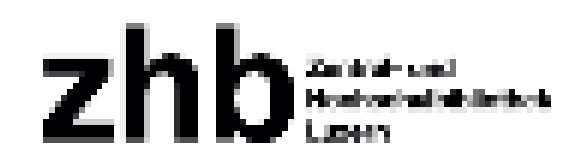